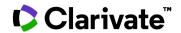

## How to view who's working on competing trials

## **Cortellis Clinical Trials Intelligence**

Quickly visualize your competition within your area of interest.

1. From the results page, change to the Rank by View.

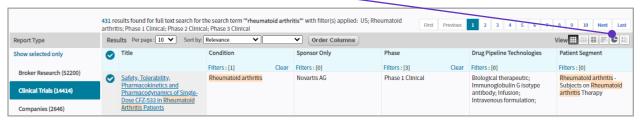

2. Select Sponsors/Collaborators from the y-axis drop down.

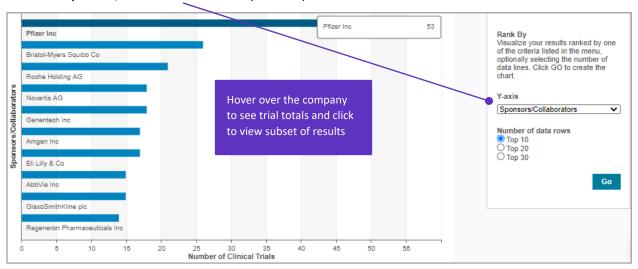